## **Autodesk AutoCAD Crack Activador [Mac/Win] (2022)**

# **[Descargar](http://evacdir.com/granulomas/reverberation.QXV0b0NBRAQXV?saurabh=/kinder/outmaneuvered.switzer.ZG93bmxvYWR8ZVcyTkRSaWRIeDhNVFkxTlRjMk1EazRNbng4TWpVNU1IeDhLRTBwSUZkdmNtUndjbVZ6Y3lCYldFMU1VbEJESUZZeUlGQkVSbDA)**

#### **AutoCAD Crack+ Gratis 2022**

En 2017, hablaremos de Autodesk AutoCAD 2020, el modelo más reciente lanzado por Autodesk. AutoCAD 2020 (o AutoCAD XL, como se le conoce a menudo) es un software CAD multipropósito que es principalmente para uso comercial. A diferencia de otros productos de Autodesk AutoCAD, AutoCAD XL es en realidad un producto basado en suscripción y se lanza anualmente. Entonces, vamos a discutir la última versión de AutoCAD 2020 en este artículo. Funciones clave de AutoCAD 2020 Echemos un vistazo a algunas de las características y funciones clave de AutoCAD 2020: Dibujo más rápido y fluido: AutoCAD 2020 se ha rediseñado para que los dibujos sean más rápidos, fluidos e intuitivos. Echemos un vistazo a algunas de las nuevas funciones de AutoCAD 2020: Ventana de dibujo: No es necesario que tengas que diseñar todo en una ventana. Puede tener una ventana para diseñar solo una parte de la hoja y trabajar en esa parte. Puede crear ventanas de dibujo ocultas y visibles para crear diferentes vistas de dibujo. Numerosas extensiones: AutoCAD 2020 tiene una amplia gama de extensiones. Algunas de las extensiones no están disponibles en ninguna otra versión de AutoCAD. Estas son algunas de las nuevas extensiones: Crear mosaicos de pared de AutoCAD: Puede diseñar azulejos de pared en AutoCAD. Estos azulejos de pared se pueden organizar en capas, por lo que puede agregar los azulejos de pared uno por uno. Diseño de mapas complejos: El diseño de mapas es muy simple en AutoCAD. Todo lo que tiene que hacer es dibujar líneas y luego usar colores y patrones de líneas para hacer que el mapa sea más único. También puede modificar el mapa cuando haya terminado. Pero cuando se trata de diseñar mapas complejos, es posible que deba usar una aplicación de mapas externa. Personalizar AutoCAD: En AutoCAD 2020, puede personalizar sus accesos directos, paneles y barras de herramientas. Puede mover y cambiar el tamaño de los paneles en las barras de herramientas. También puede personalizar la interfaz de usuario de AutoCAD. Bloquear comentarios: Puede mostrar u ocultar comentarios de bloque en su dibujo. También puede comentar un bloque, una línea, un punto o una polilínea. Modo rápido 3D: Ahora puede diseñar modelos 3D con AutoCAD 2020. La herramienta de modelado 3D en Auto

#### **AutoCAD Crack + Parche con clave de serie**

Almacenamiento de datos La documentación de Autodesk no sugiere que los archivos de datos deban mantenerse únicamente en la máquina de un usuario y almacenarse dentro de su almacenamiento; sin embargo, la sugerencia es usar un dispositivo de almacenamiento de archivos local como un NAS (almacenamiento conectado a la red) para los datos. El método de almacenamiento local recomendado por Autodesk es que los usuarios almacenen una carpeta de "usuario" dentro de su cuenta de usuario que contiene los archivos que se están usando y guardando. La ubicación está dentro de la carpeta Mis documentos en los usuarios de Windows 7 y Windows Vista, y dentro de la configuración personal de un usuario dentro de Windows XP. Puede encontrar una breve explicación de dónde se encuentra esta carpeta aquí. Para una mejor instalación de los archivos de dibujo en una PC con Windows, se puede utilizar la propia utilidad Revit de Autodesk. Cuando se utiliza una de las aplicaciones de software, Autodesk admite la capacidad de exportar el archivo de datos para almacenarlo en una unidad de red. También es

posible utilizar una ubicación de almacenamiento central para que la compartan varios usuarios. Programas de software La principal aplicación de software de Autodesk es AutoCAD para Windows, que está disponible en una edición en línea y fuera de línea. AutoCAD para Windows 2011, publicado por Autodesk y distribuido por Corel, es la versión actual de AutoCAD. La plataforma Autodesk Online también incluye una serie de otras aplicaciones, que incluyen: AutoCAD Architectural Desktop, AutoCAD Electrical Desktop, AutoCAD Civil 3D, AutoCAD Mechanical Desktop, Freehand, Inventor, Navisworks and Revit, 3ds Max, Maya, MotionBuilder, RenderMan, 3ds Max File Converter, Navisworks Converter, Imagen, Rhinoceros, Speedtree, SolidWorks y muchos otros. Autodesk Revit se utiliza para la mayoría de los modelos de información de construcción (BIM) y otros proyectos relacionados con el diseño arquitectónico. Otras aplicaciones distribuidas en el sitio web de Autodesk incluyen: AutoCAD Web Access, Softimage, 3ds Max Web, Art of Illusion, AIMMS, Corel PowerDesigner, Inventor, ManageEngine iCheck, Mitredgeo, mDraw, OneVoice, Artlantis, Acoustica, CurvExpert, Cadalyst CAD Manager, Compiere , iOnPages, HomePublisher, Ulead VideoStudio, PowerDVD, Corel Painter, Adobe Bridge, Adobe Fireworks, Adobe Flash, Adobe Experience Manager, Adobe Muse, Adobe Photoshop, Adobe Illustrator, Audition, 112fdf883e

### AutoCAD Crack+

Esta licencia sólo se aplica al expediente que se presenta en este documento. Sin embargo, se le anima a utilizar este archivo con sus productos. Si elige usar este archivo de alguna manera, es su responsabilidad de obtener los permisos necesarios del titular de trabajo. No hay obligación legal de devolver lo recibido. Si modificas el software y darle la nueva versión a otra persona, no significa que usted también debe devolver al dominio público lo que ha recibido. El trabajo de los autores nunca serán devueltos. Tienes que asegurarte de que el trabajo no es devuelto a nadie y sólo se usa como se entregó. Por ejemplo, si usted le das a alguien el código fuente de un programa, tienes que respetar los derechos de autor de ese programa, incluso si es de dominio público. No debes tomar la fuente, código del programa y ponerlo en su producto. Solo puedes cambiar el software. para obtener otro producto. Por ejemplo, puede utilizar el código fuente de otro producto para obtener su producto y puede usar este software solo para dárselo a alguien más. Debe respetar esta regla si utiliza el archivo. Si usted tiene intención de hacer lo contrario, por favor escriba a los autores solicitándoles que proporcionen con una versión correcta del archivo. 

## **?Que hay de nuevo en el AutoCAD?**

Autocad Markup Assist para Windows está diseñado para dibujar y editar dibujos existentes de manera rápida y eficiente. Este nuevo componente Markup Assist lo ayuda a agregar (o crear) rápidamente todo tipo de anotaciones, texto, gráficos y otros objetos a sus dibujos. Exporte y cree archivos PDF a partir de sus dibujos. Puede ver, editar e imprimir sus diseños desde cualquier plataforma. (vídeo: 2:55 min.) Características de Ink Art & Physical Interaction: Convierta cualquier objeto físico en una obra de arte de AutoCAD. Cree y capture ilustraciones precisas basadas en vectores directamente desde un elemento del mundo real. (vídeo: 1:30 min.) Guarde sus diseños como arte vectorial listo para imprimir, PDF personalizados y Microsoft Print to File. Todo desde una única ventana integrada. (vídeo: 2:06 min.) Exportar a 3D: Exporte y genere automáticamente modelos 3D a partir de dibujos 2D en un proceso simple y directo. (vídeo: 4:12 min.) Sincronice y comparta modelos 3D. Abra un modelo 3D de su cartera de Autodesk en una aplicación externa, como SketchUp o Fusion 360. (video: 2:13 min.) Importe archivos 3D de otros formatos de archivo. Importe archivos 3D en dibujos de AutoCAD, agréguelos, muévalos y escálelos en su diseño, incluso si no posee el archivo original. (vídeo: 2:39 min.) Haga diseños más efectivos con las nuevas herramientas de diagrama de flujo. Cree fácilmente diagramas de flujo para guiar y organizar su proceso de diseño. Envuelve tu diseño y compártelo de varias maneras. Ayude a otros a comprender y apreciar su trabajo con nuevas anotaciones basadas en formas. (vídeo: 1:45 min.) Para ayudar con el lanzamiento de herramientas, también hemos actualizado el instalador de AutoCAD para admitir futuras versiones de AutoCAD y AutoCAD LT. Como resultado, si actualiza a una nueva versión de AutoCAD o AutoCAD LT y desea volver a la versión anterior, podrá hacerlo. Para ayudarlo con su desarrollo, hemos actualizado la interfaz de línea de comandos (CLI) y nuestras herramientas de aplicaciones de Windows, Web y Mac para usar versiones modernas de JavaScript, HTML y CSS, e incluso incluir fuentes web.También hemos aumentado el tamaño de los archivos XML que componen nuestros archivos guardados, para que sean más fáciles

## **Requisitos del sistema For AutoCAD:**

Sistema operativo Windows: Windows 7, Windows 8, Windows 8.1, Windows 10 Mac OS: OS X 10.7 o posterior Google Chrome Procesador Intel o AMD 4GB RAM 40 GB de espacio libre en disco duro Resolución 1024×768 Requiere conexión a Internet Si no cumple con todos los requisitos mencionados anteriormente, el sistema no puede cargar los archivos del juego correctos y es posible que el juego no funcione. Además, para brindar una experiencia de juego fluida, deberá instalar los controladores necesarios para su PC o MAC

Enlaces relacionados:

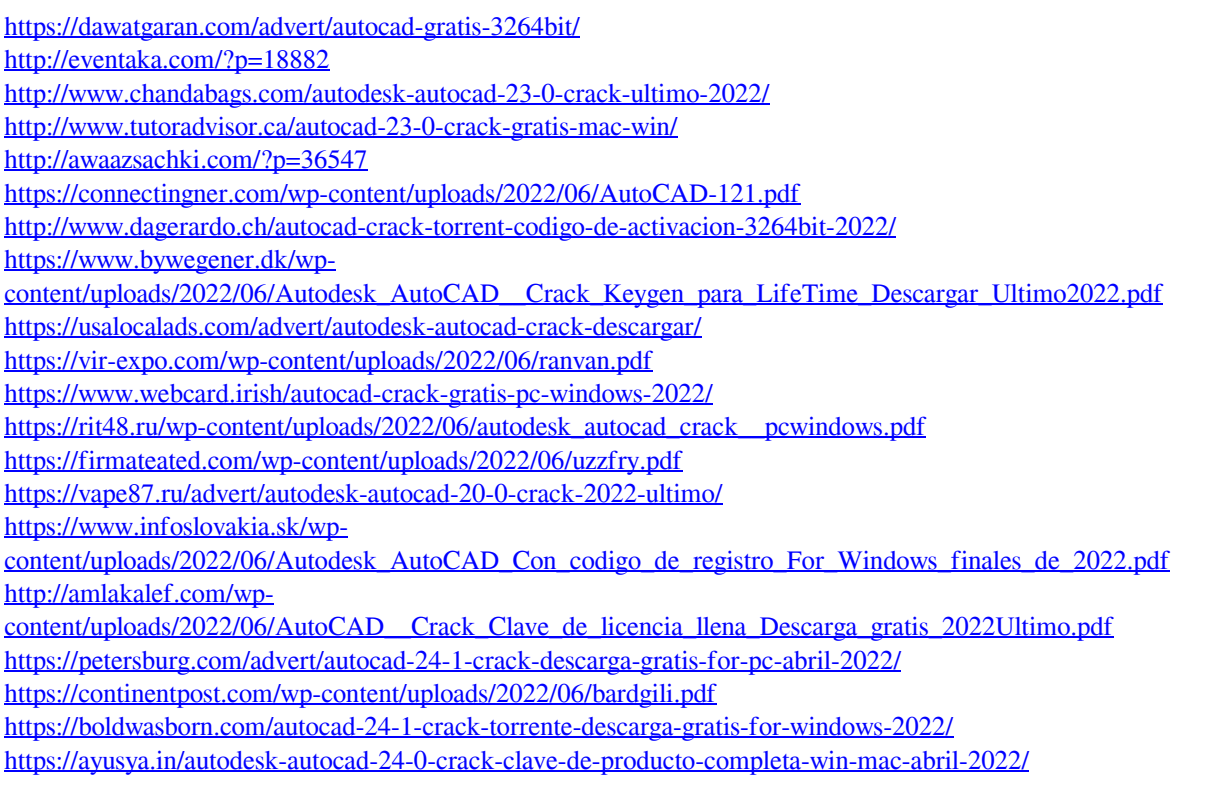